# Introduction to EES - 2

#### **2.60/2.62/10.390 Fundamentals of Advanced Energy Conversion**  Spring 2020

#### Omar Labban Massachusetts Institute of Technology

Credits: Adapted from the presentations created by Xiaoyu Wu and Aniket Patankar for 2.60

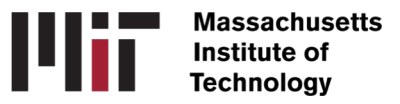

# Examples for Today

- 1. Adiabatic Flame Temperature
- 2. Throttling, Joule-Thomson effect
- 3. Chemical Equilibrium

#### Example 1: Adiabatic Flame Temperature

• What's the adiabatic temperature  $T_a$  of lean burning when the equivalence ratio *ϕ* changes (*ϕ <* 1)

$$
CH_4 + \frac{2}{\phi} (O_2 + 3.76N_2) \Rightarrow CO_2 + 2H_2O + \left(\frac{2}{\phi} - 2\right) O_2 + \frac{7.52}{\phi} N_2
$$

$$
T_0 = 298 \text{ K}
$$
  
\n $P_0 = 1 \text{ bar}$   
\n $\frac{2}{\phi}(O_2 + 3.76N_2) \longrightarrow$   
\n $T_a$ ?

#### **Equations**

Assume: Only forward reaction occurs; constant pressure

$$
CH_4 + \frac{2}{\phi}(O_2 + 3.76N_2) \Rightarrow CO_2 + 2H_2O + \left(\frac{2}{\phi} - 2\right)O_2 + \frac{7.52}{\phi}N_2
$$

Adiabatic condition:

$$
H_{\text{reactnats}}\left(T_0, P_0\right) = H_{\text{products}}\left(T_a, P_0\right)
$$

# Before writing code – Set the Units right!

#### **Options → Unit Systems: Set the unit system.**

Recommended – T in Kelvin, Specific properties per unit mole

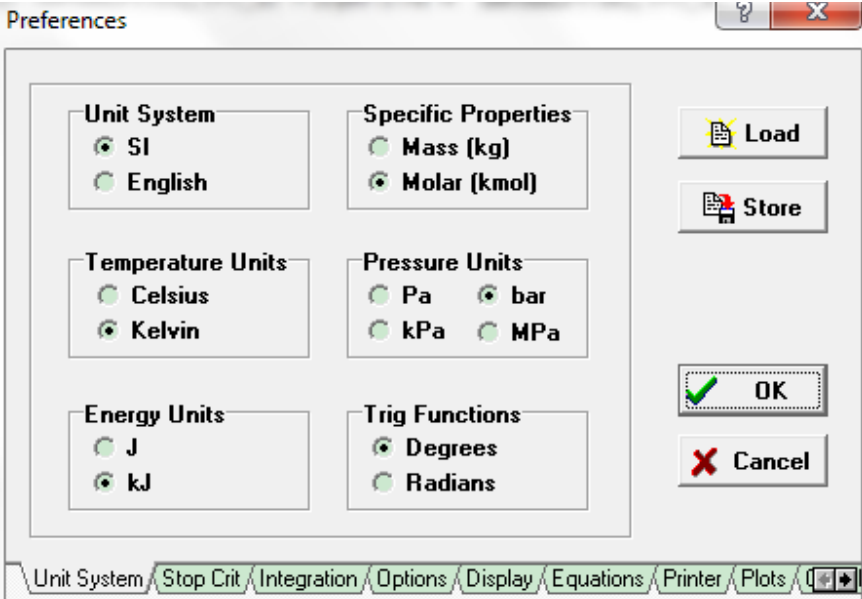

# Property Functions

#### **Options → Function Information**

- Thermophysical properties
- Ideal gases/Real gas
- Then *Paste*

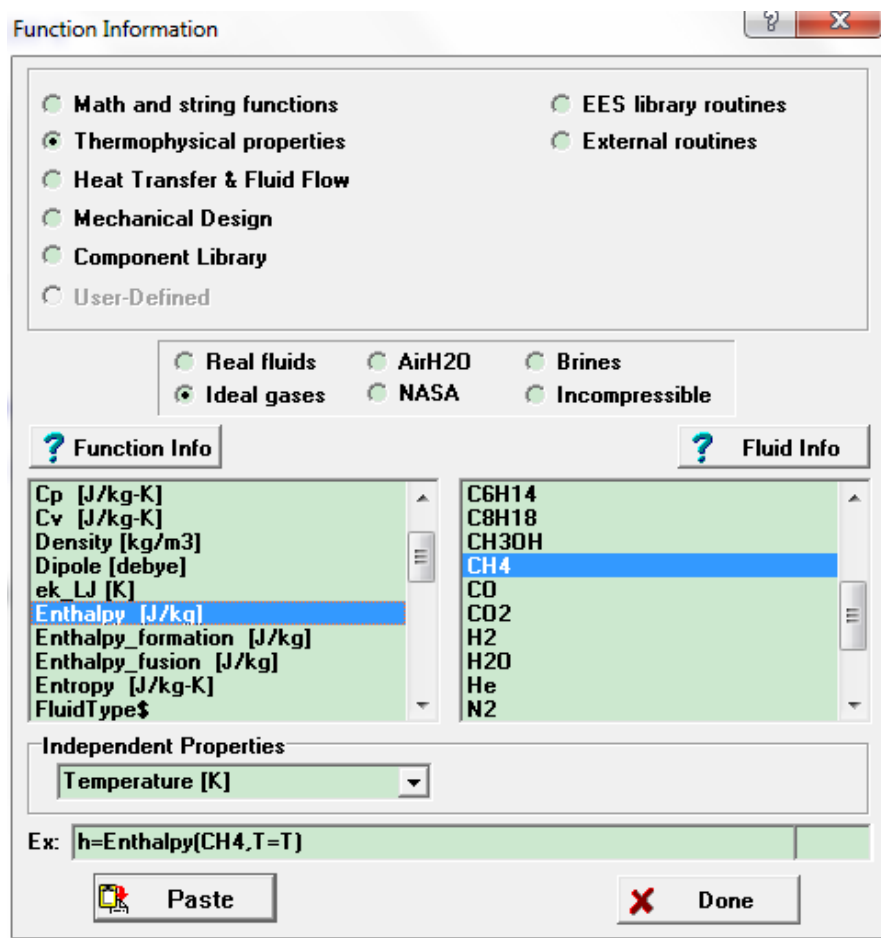

## **Equations**

$$
CH_4 + \frac{2}{\phi}(O_2 + 3.76N_2) \Rightarrow CO_2 + 2H_2O + \left(\frac{2}{\phi} - 2\right)O_2 + \frac{7.52}{\phi}N_2
$$

Es EES Academic Professional: C:\Users\Xiaoyu\Dropbox (MIT)\2.60\slides\EES\T04T-adiabatic.ees - [Equations Window] Frs File Edit Search Options Calculate Tables Plots Windows Help Examples 

```
"1) enthalpy of reactants"
T<sub>o</sub> = 298h R = ENTHALPY(CH4,T=T o) + 2/phi * ENTHALPY(O2,T=T o) + 2/phi*3.76 * ENTHALPY(N2,T=T o)
```

```
"2) enthalpy of products"
h P = 1 * ENTHALPY(CO2,T=T a) + 2 * ENTHALPY(H2O,T=T a) + (2/phi-2) * ENTHALPY(O2,T=T a) + 2/phi*3.76 *
ENTHALPY(N2,T=T a)
```
"3) energy balance"

 $h R = h P$ 

#### Why pressure isn't required?

 ENTHALPY *per unit mole* in above formulation.

# Ideal gas vs Real fluids

#### Differences:

- Number of parameters required
- Name of fluid
- Reference values

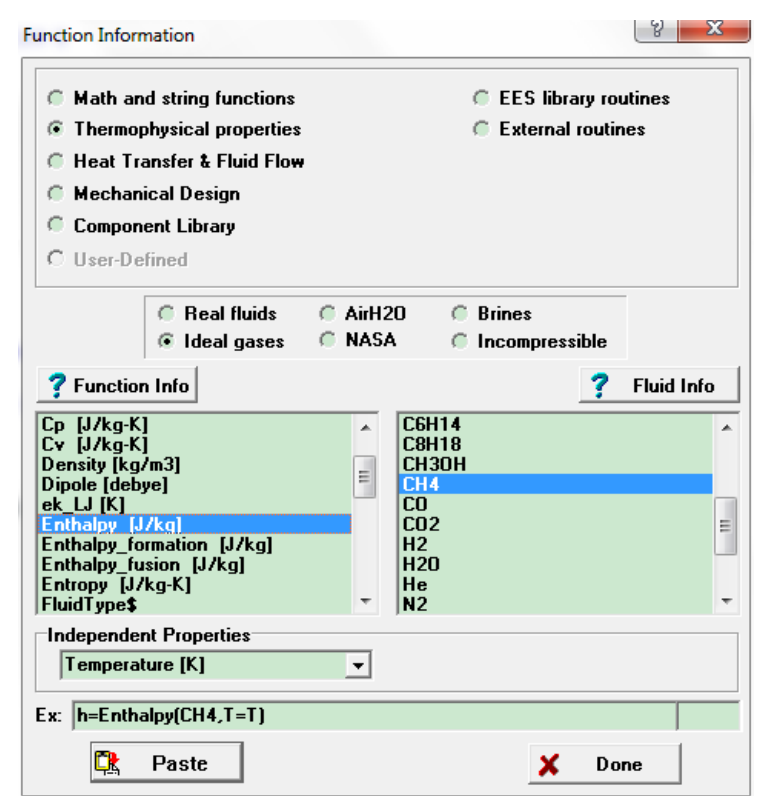

8

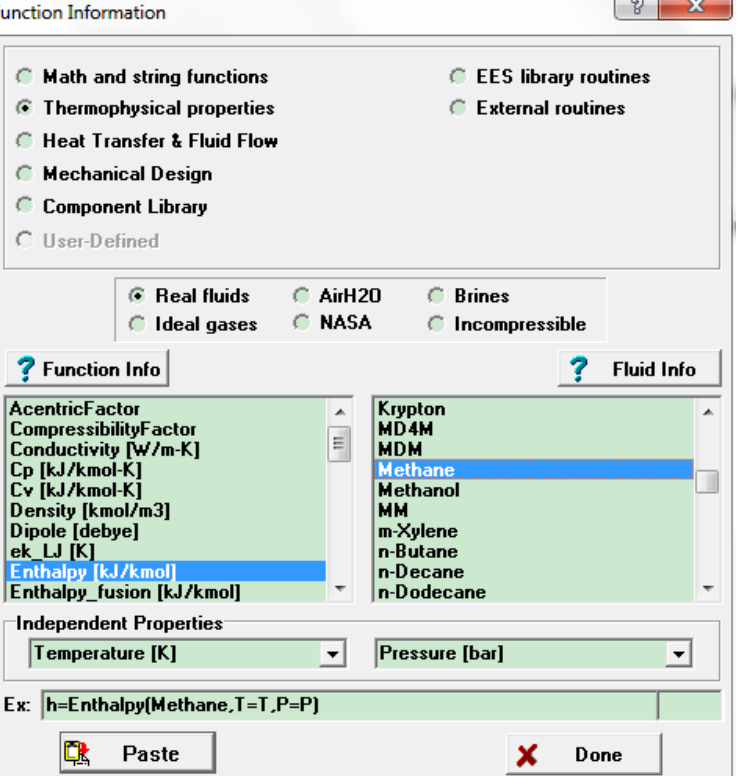

#### Parametric Table and Plot

• Tables  $\rightarrow$  New Parametric Table

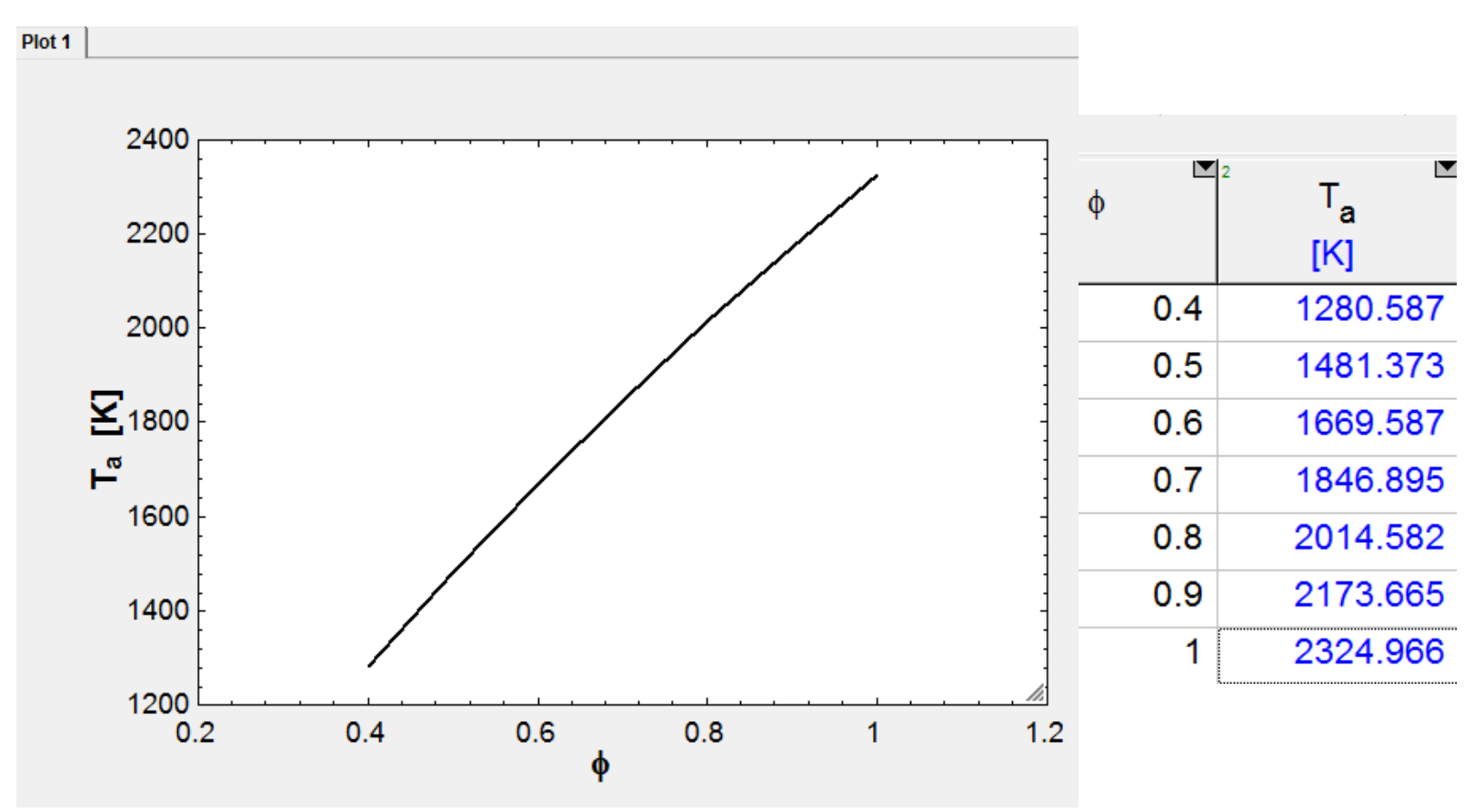

#### Throwback to the notes

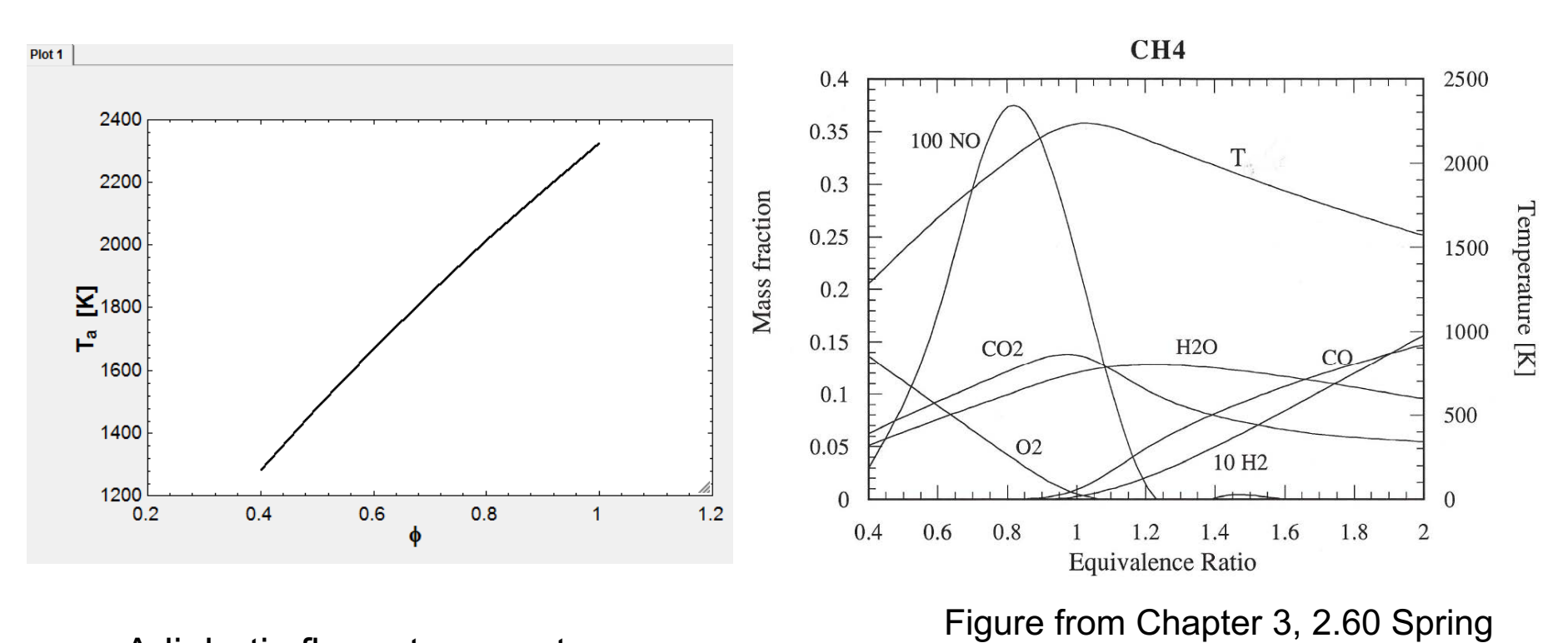

Adiabatic flame temperature vs 2020 Equivalence ratio for Methane. Calculated using EES.

## Example 2 – Joule-Thomson Inversion

Isenthalpic expansion across a throttle valve can lead to an increase or decrease in temperature depending on conditions before throttling.

This effect is captured in terms of the Joule-Thomson coefficient defined below.

$$
\mu_{\rm JT} = \left(\frac{\partial T}{\partial P}\right)_{H} = \frac{V}{C_{\rm p}}(\alpha T - 1)
$$

(credits: Wikipedia. α is the coefficient of thermal expansion) [https://en.wikipedia.org/wiki/Joule%E2%80%93Thomson\\_effect](https://en.wikipedia.org/wiki/Joule%E2%80%93Thomson_effect)

#### The Joule-Thomson Inversion Curve

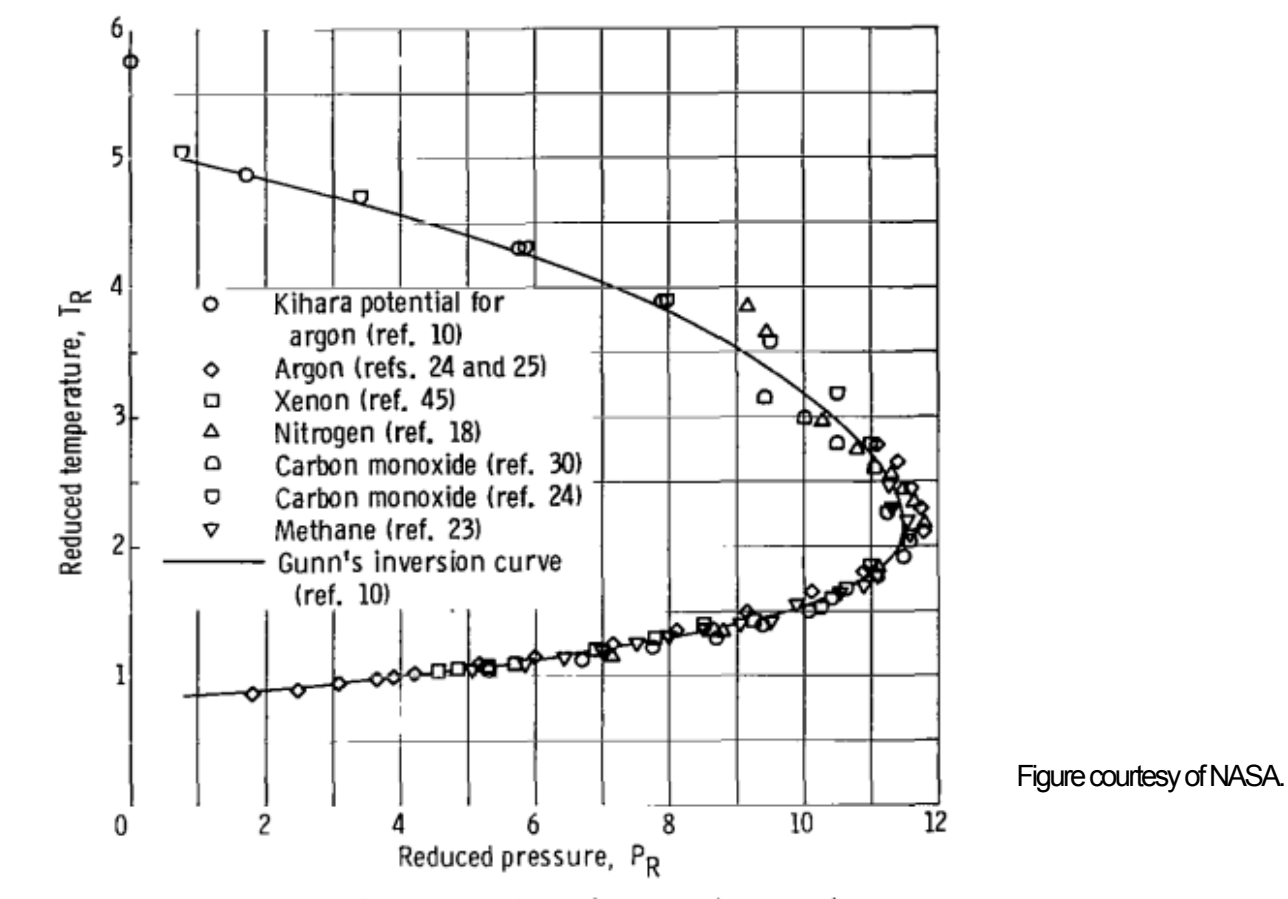

Figure 1. - Generalized reduced inversion curve for several corresponding states fluids as determined by Gunn, Chueh, Prausnitz (ref. 10).

## Application to refrigeration and liquefaction: Linde-Hampson Cycle

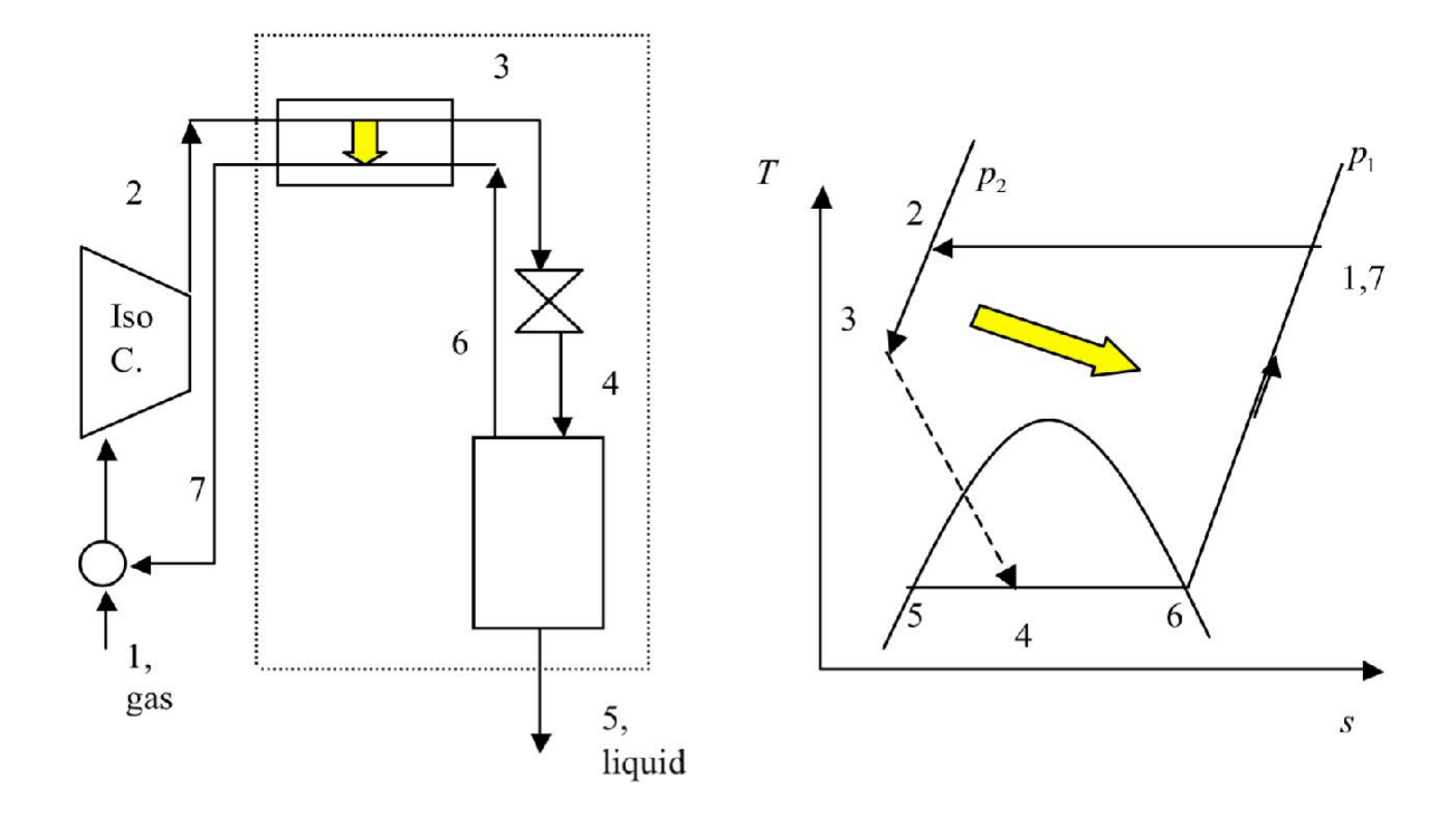

Figure from lecture 3, 2.60 Spring 2020

## EES for Joule-Thomson Inversion

P1 = 135.6 [bar]  $T1 = 505$  [K] n2\$ = 'Nitrogen'

 $P2 = 1$  [bar] H1 = **enthalpy**(n2\$,*T*=T1,*P*=P1) T2 = t**emperature**(n2\$,*h*=H1,*P*=P2)

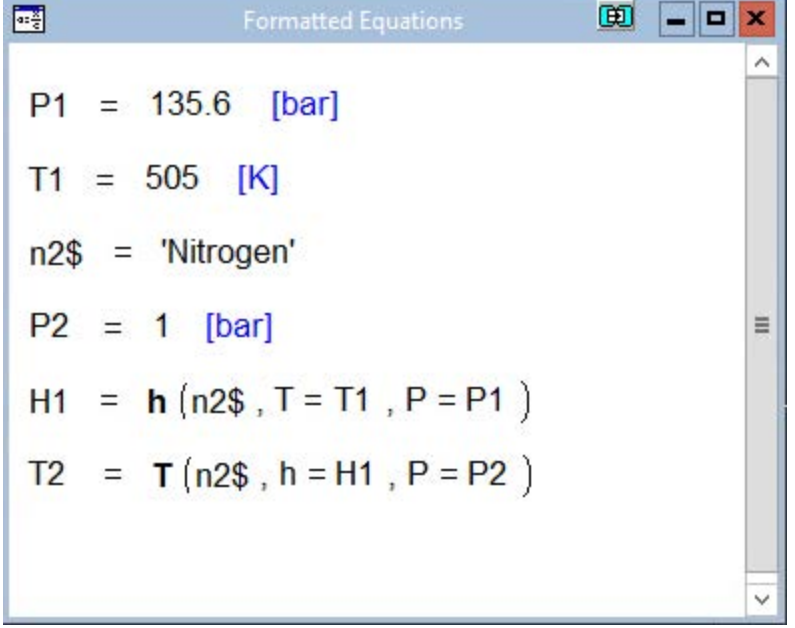

## Joule-Thomson Inversion of Nitrogen

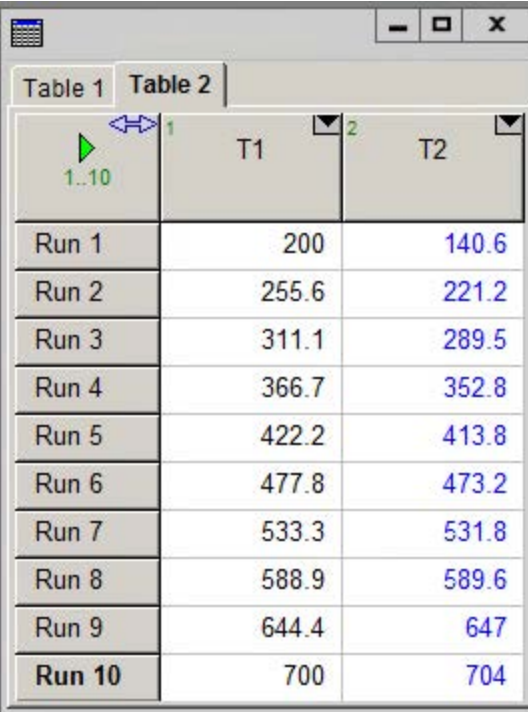

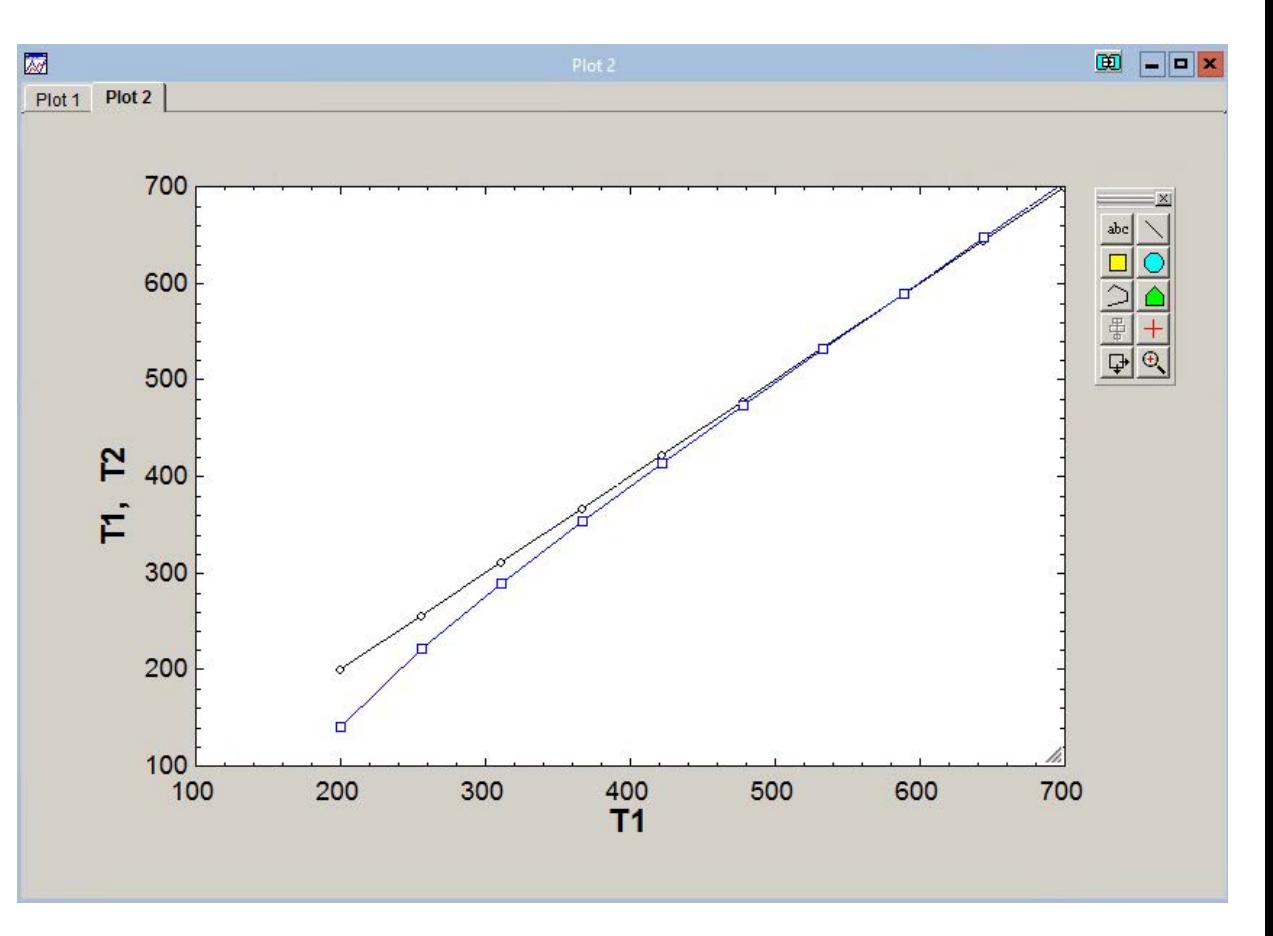

#### Example 3: Water Dissociation at 3000 K

• 1 mole of water dissociated at 3000 K, 1 atm

$$
H_2O \Longrightarrow (1-a)H_2O + aH_2 + \frac{a}{2}O_2
$$

• The conditions for equilibrium is:

$$
\sum_{N} \mu_i d n_i = 0
$$

$$
\mu_{H_2} \cdot n_{H_2} + \mu_{O_2} \cdot n_{O_2} = \mu_{H_2O} \cdot n_{H_2O}
$$

# **Equations**

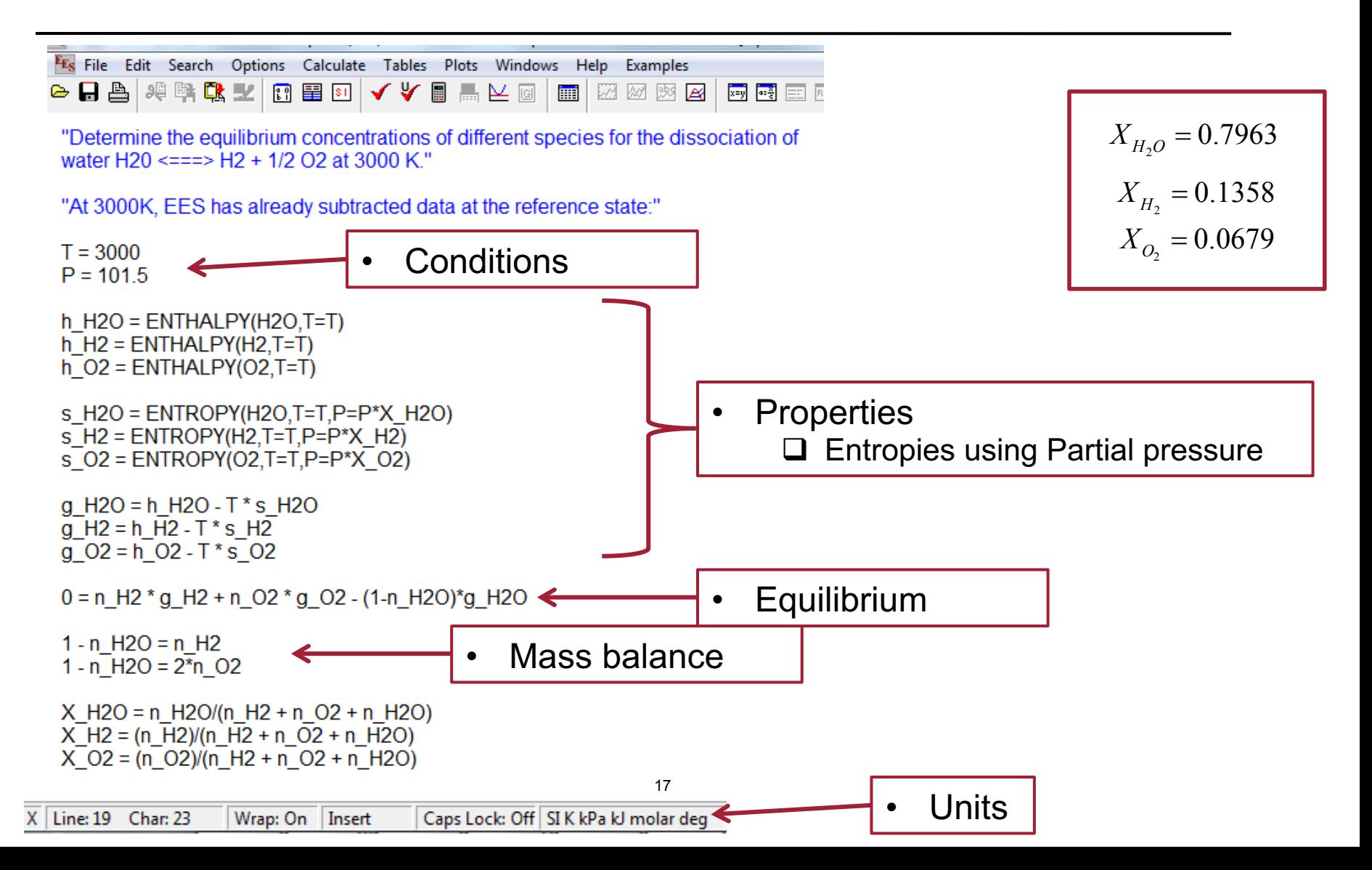

#### Example 3: Code

```
 
P = 101.5 [kPa] 

h_H2O = enthalpy(H2O, T=T) 

s_H2O = entropy(H2O, T=T, P=P*X_H2O) 

s_H2 = entropy(H2, T=T, P=P*X_H2) 

s_O2 = entropy(O2, T=T, P=P*X_O2) 

g_H2O = h_H2O - T*s_H2O 
1 - n_H2O = n_H2

1 - n_H2O = 2*n_O2 

X_H2O = n_H2O/(n_H2+n_O2+n_H2O) 

X_H2 = n_H2/(n_H2+n_O2+n_H2O) 

X_O2 = n_O2/(n_H2+n_O2+n_H2O) 
T=3000 [K] 
h H2 = enthalpy(H2, T=T)
h O2 = enthalpy(O2, T=T)
g H2 = h H2 - T^*s H2g O2 = h O2 - T^*s O20 = n H2*g H2 + n O2*g O2 - (1-n H2O)*g H2O
```
## Another approach – Equilibrium Constant

- 1. Definition of equilibrium  $\Delta G_{rxn}^{\circ}(T)$ *K<sub>p</sub>*(*T*) = exp $\left(-\frac{\Delta G_{rxn} (T)}{\Re T}\right)$  (1) constant in terms of change *k<sub>p</sub>*(*T*) = exp $\left(-\frac{\Delta G_{rxn} (T)}{\Re T}\right)$  (1)
- 2. A sample reaction
- 3. Definition of equilibrium constant in terms of partial pressures of reactants and

$$
K_p(T) = \exp\left(-\frac{\Delta G_{rxn}^o(T)}{\Re T}\right) \tag{1}
$$

$$
aA(g) + bB(g) \leftrightharpoons cC(g) + dD(g) \qquad (2)
$$

$$
K_{\rm p} = \frac{(\rm P_C)^c (\rm P_D)^d}{(\rm P_A)^a (\rm P_B)^b}
$$
(3)

# Calculating Kp

- Standard Gibbs free energy of the reaction at *T*
	- Evaluated the stoichiometric reaction
	- Standard *G* at *T* and  $P_0$

$$
H_2O = H_2 + 0.5O_2
$$

$$
\Delta G_{rxn}^o(T) = v_{H_2} \cdot g_{H_2}^o(T) + v_{O_2} \cdot g_{O_2}^o(T) - v_{H_2O} \cdot g_{H_2O}^o(T)
$$

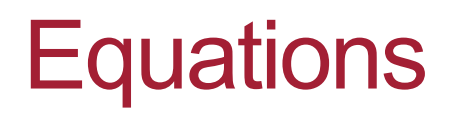

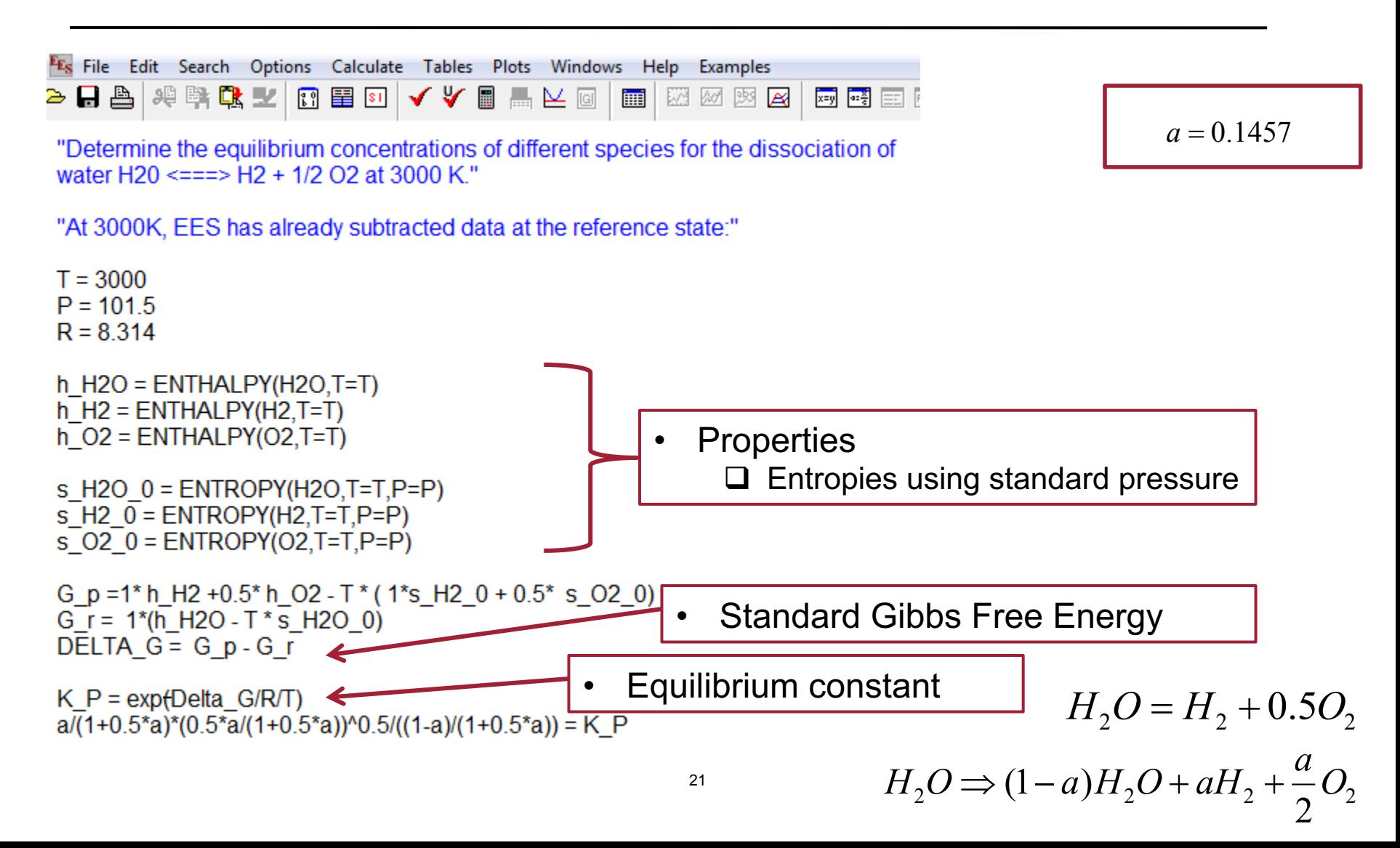

# Example 3: Code (Approach II)

```
 
P = 101.5 [kPa] 

h_H2O = enthalpy(H2O, T=T) 

s_H2O_0 = entropy(H2O, T=T, P=P) 

s_H2_0 = entropy(H2, T=T, P=P) 

s_O2_0 = entropy(O2, T=T, P=P) 
G_p = h_H2 + 0.5*h_O2 - T*(s_H2_0 + 0.5*s_O2_0)

K_P = exp(-Delta_G/R/T) 
a/(1+0.5^{\ast}a)^{\ast}(0.5^{\ast}a/(1+0.5^{\ast}a))^0.5/((1-a)/(1+0_{22}5*a)) = K_P
T=3000 [K] 
R = 8.314h H2 = enthalpy(H2, T=T)
h O2 = enthalpy(O2, T=T)
G r = h H2O - T*s H2O 0
Delta G = G_p - G_r
```
#### Example 4: Methane reforming

- • What's the equilibrium products of a methane reformer?
	- Natural gas contains  $4-6\%$  N<sub>2</sub> when it is sold to the pipeline

 $CH<sub>4</sub> + 0.05N<sub>2</sub> + H<sub>2</sub>O \Rightarrow ?$ 

*P* **= 1 bar T = 950 – 1350 K** 

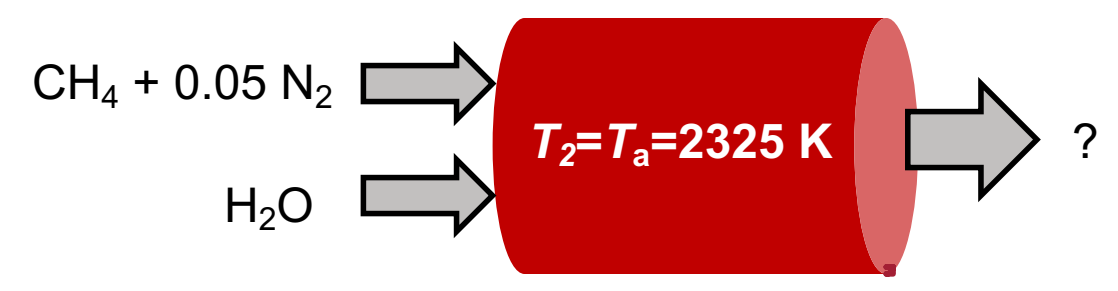

# CHEM\_EQUIL libraries

- • CHEM\_EQUIL calculates the equilibrium composition for an ideal gas mixture containing elements C, H, O, N, and  $\overline{A}$  (A = Argon).
- **INPUTS:**
- P: pressure [kPa]
- T: temperature [K] (600 K < T < 5000 K)
- AO: ratio of molecules of the inert species to atomic oxygen
- CO: ratio of atomic carbon to atomic oxygen
- HO: ratio of atomic hydrogen to atomic oxygen
- NO: ratio of atomic nitrogen to atomic oxygen

Note: AO can be set to zero. However, the minimum value for any of the other ratios is 1E-5.

- Call function:
- CALL

CHEM\_EQUIL(P,T,AO,CO,HO,NO:x\_H2,x\_O2,x\_H2O,x\_CO,x\_CO2,x\_OH,x H,x O,x N2,x N,x NO,x NO2,x CH4,x A)

## **Equations**

#### $CH<sub>4</sub> + 0.05N<sub>2</sub> + H<sub>2</sub>O \Rightarrow ?$

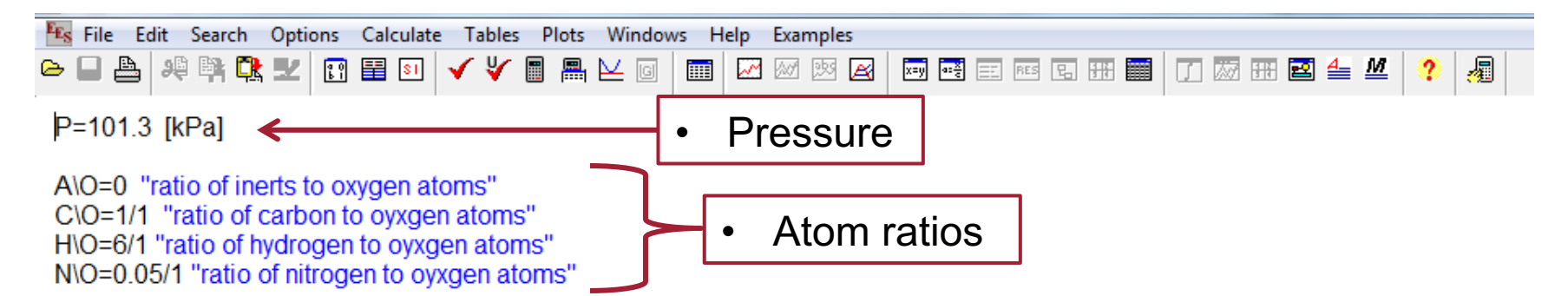

CALL CHEM\_EQUIL(P,T,A\O,C\O,H\O,N\O:x\_H2,x\_O2,x\_H2O,x\_CO,x\_CO2,x\_OH,x\_H,x\_O,x\_N2,x\_N,x\_NO,x\_NO2,x\_CH4,x\_A) "CHEM EQUIL returns the equilibirum mole fractions for the above 14 species."

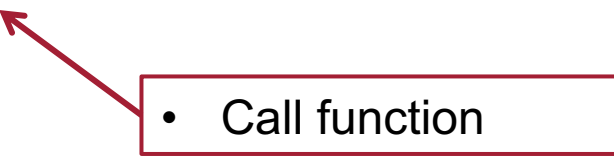

\*\*You need to have CHEM\_EQUIL library installed (&vailable on EES website).

### Example 4 - Code

- P = 101.3 [kPa]
- $\{T = 950\}$
- $AO = 0$
- $CO = 1/1$
- $HO = 6/1$
- $NO = 0.05/1$

Call

chem\_equil(P,T,AO,CO,HO,NO:x\_H2,x\_O2,x\_H2O,x\_CO,x\_CO2,x\_OH ,x\_H,x\_O,x\_N2,x\_N,x\_NO,x\_NO2,x\_CH4,x\_A)

### Parametric Table and Plot

- Tables  $\rightarrow$  New Parametric Table
- Plot  $\rightarrow$  New Plot Windows  $\rightarrow$  X-Y Plot

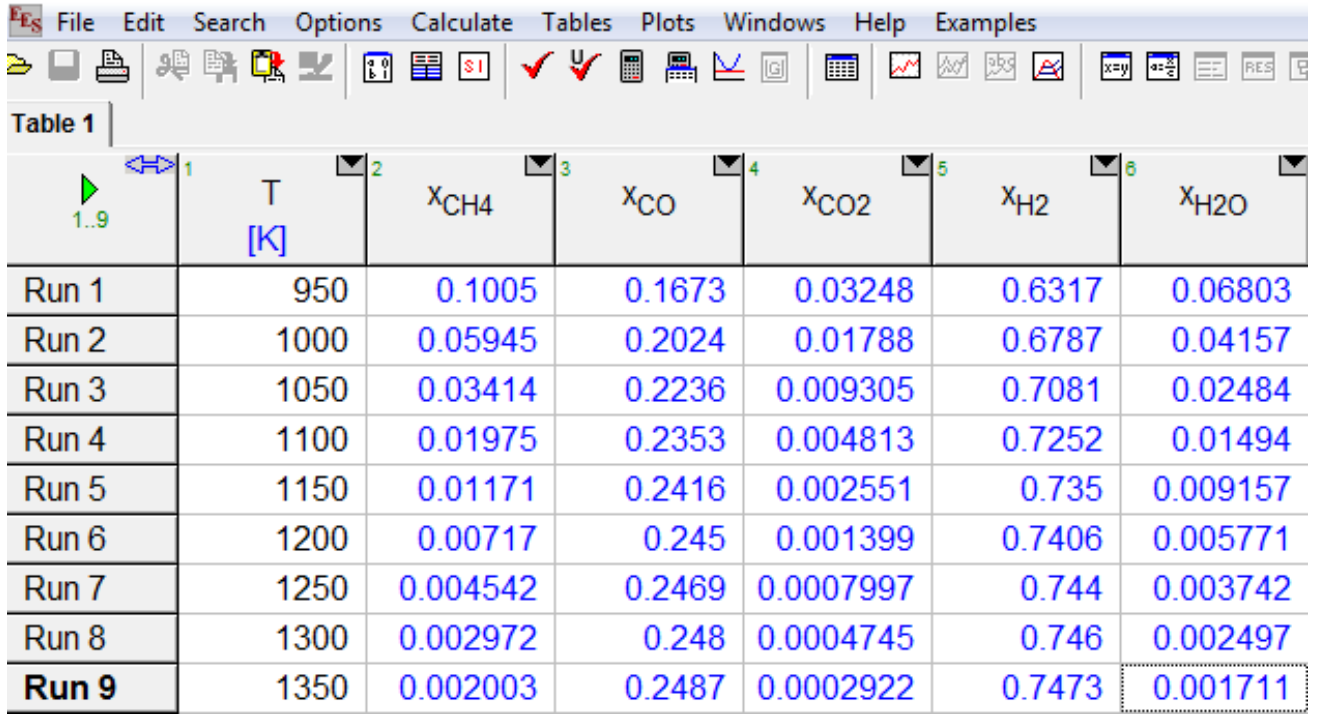

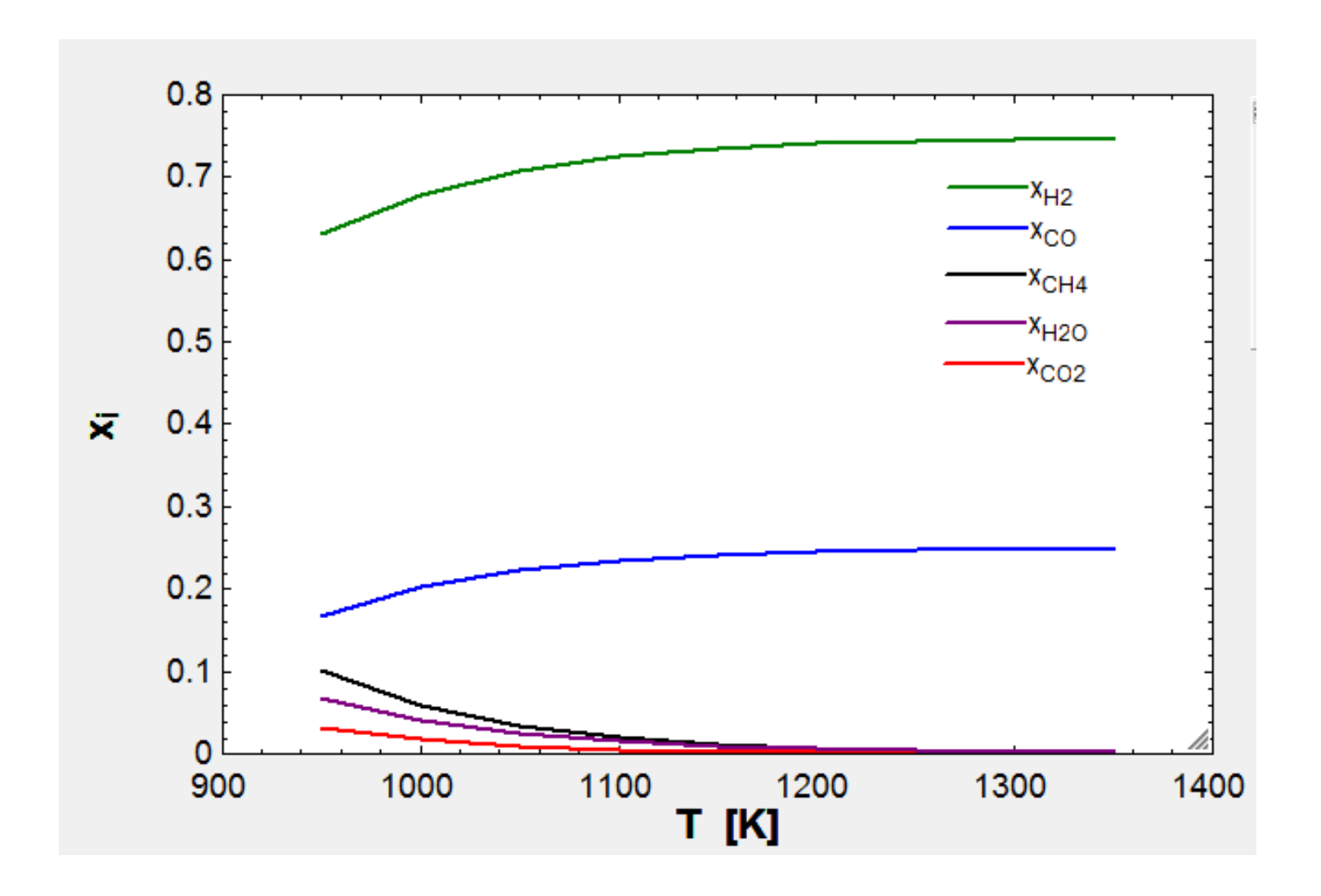

Methane with  $N_2$  impurity. Plot of data from the previous slide. Steam reforming of

#### Throwback to the notes

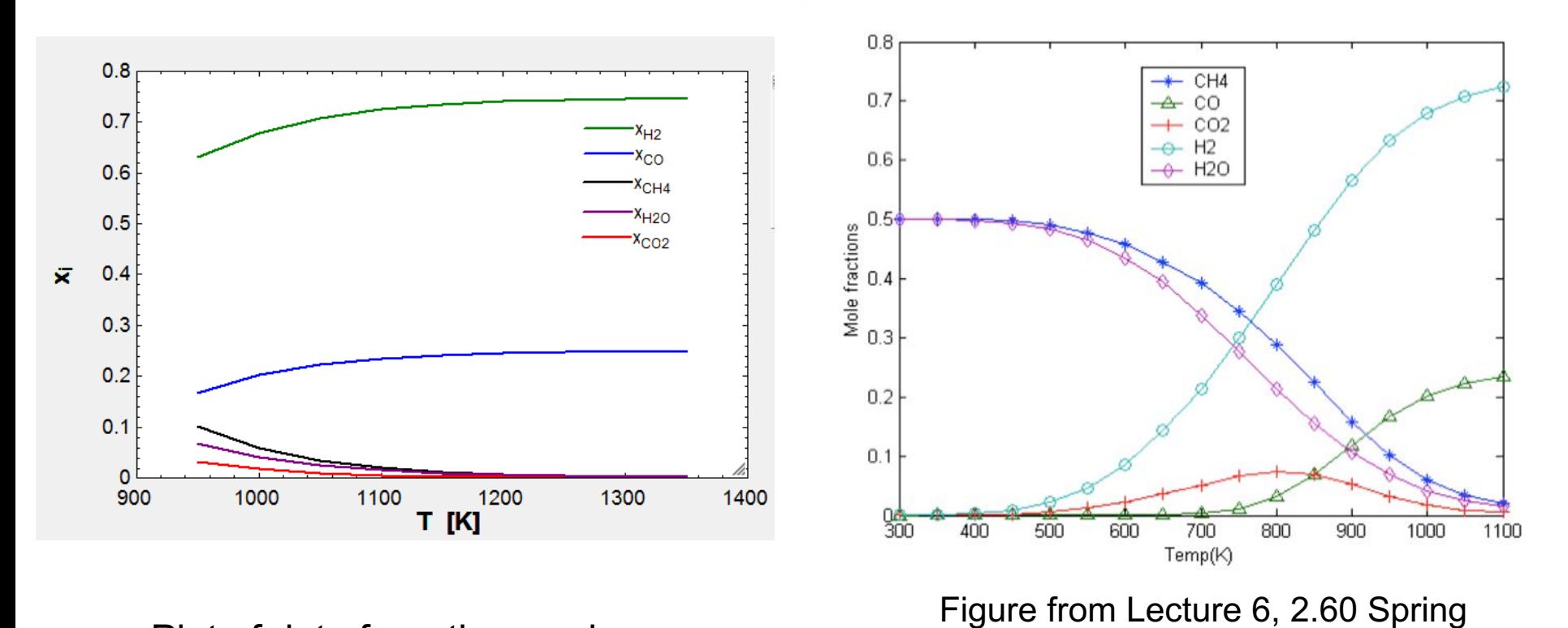

Methane with  $N_2$  impurity. Plot of data from the previous 2020 slide. Steam reforming of

# Examples for Today

- 1. Adiabatic Flame Temperature
- 2. Throttling, Joule-Thomson effect
- 3. Chemical Equilibrium

# **Summary**

- 1. Thermodynamics property libraries
	- Ideal gas and Real fluids
- 2. Thermodynamic equilibrium
	- Gibbs free energy
	- Equilibrium constant
	- Equilibrium Libraries

MIT OpenCourseWare [https://ocw.mit.edu/](https://ocw.mit.edu)

2.60J Fundamentals of Advanced Energy Conversion Spring 2020

For information about citing these materials or our Terms of Use, visit: [https://ocw.mit.edu/terms.](https://ocw.mit.edu/terms)